# **strongSwan - Bug #440**

# **charon logs incorrect host name if it can't resolve remote address**

11.11.2013 09:43 - Noel Kuntze

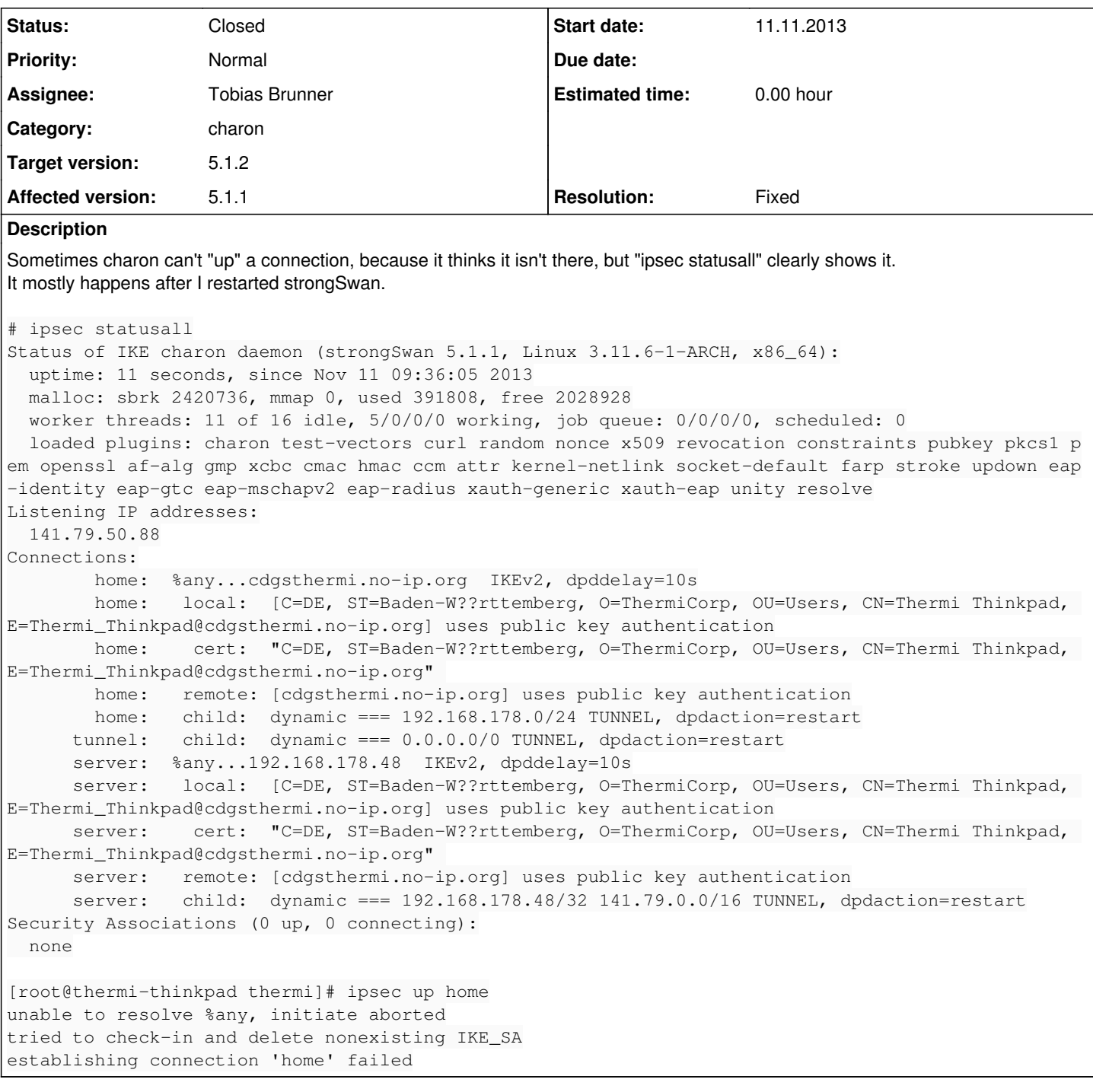

## **Associated revisions**

## **Revision be8af56e - 23.01.2014 10:03 - Tobias Brunner**

ike: Use proper hostname(s) when name resolution failed

Was wrong since 0edce687675df8f10f4026fa12a8fc3b3dd003f5.

Fixes #440.

# **Revision 53d2164c - 23.01.2014 10:04 - Tobias Brunner**

ike: Simplify error handling if name resolution failed

This avoids a second name resolution attempt just to determine if %any etc. was configured.

#### **History**

## **#1 - 11.11.2013 09:43 - Noel Kuntze**

Sorry, accidently hit "Enter" when I was editing the title. It was supposed to mean "charon doesn't acknowledge existence of config".

#### **#2 - 11.11.2013 16:39 - Tobias Brunner**

- *Tracker changed from Issue to Bug*
- *Subject changed from charon doesn to charon logs incorrect host name if it can't resolve remote address*
- *Description updated*
- *Status changed from New to Feedback*
- *Assignee set to Tobias Brunner*

### unable to resolve %any, initiate aborted

It looks like the host name *cdgsthermi.no-ip.org* couldn't get resolved (not that the config was not found). But that error message is wrong since [0edce687](https://wiki.strongswan.org/projects/strongswan/repository/revisions/0edce687675df8f10f4026fa12a8fc3b3dd003f5) (get\_other\_addr() should get called on line 1169 to display *right*). And since it is now possible to configure multiple addresses for *right*, the code there got a bit strange. After a failure to resolve the address(es) the code attempts another name resolution right before logging the error message, just to determine if *%any* (or a variant of it) was configured. In your case the name resolution actually seems to have succeeded the second time around (otherwise the error message would be different). I pushed a couple of commits to the *init-resolve* branch of our repository to fix this.

Anyway, if the address can't be resolved charon can't do much about it, other than retry, which happens if you configure *charon.retry* initiate interval in [strongswan.conf.](https://wiki.strongswan.org/projects/strongswan/wiki/Strongswanconf) If it is set charon will retry initiation (irrespective of the *keyingtries* setting) until it is able to resolve the host name and can continue, or the initiation is canceled manually.

## **#3 - 11.11.2013 19:02 - Noel Kuntze**

I edited resolv.conf prior to trying to "up" the connection, so it contained a valid nameserver. What do you think is the issue then? Was the change to resolv.conf I made not written to the disk yet?

#### **#4 - 12.11.2013 10:08 - Tobias Brunner**

I edited resolv.conf prior to trying to "up" the connection, so it contained a valid nameserver. What do you think is the issue then? Was the change to resolv.conf I made not written to the disk yet?

Perhaps it *was* an issue with the resolver, but without knowing whether there was a DNS query or not, and to which server (old or new), and if that query was successful, it's hard to tell what exactly happened.

Can you reproduce this? If so, you should try to capture some traffic.

### **#5 - 23.01.2014 10:05 - Tobias Brunner**

- *Status changed from Feedback to Closed*
- *Target version set to 5.1.2*
- *Resolution set to Fixed*

**Files**

ipsec.conf 861 Bytes 11.11.2013 Noel Kuntze